## **Gestione Fascicoli Liberi**

Permette la gestione dei suddetti fascicoli: il progressivo fascicolo libero e il codice armadio non sono compilabili in quanto fa riferimento al primo spazio libero che trova. Il flag "occupato" permette di designare come occupato o meno quello spazio e attraverso la lente è possibile effettuare un interrogazione elettorale per prendere il fascicolo.

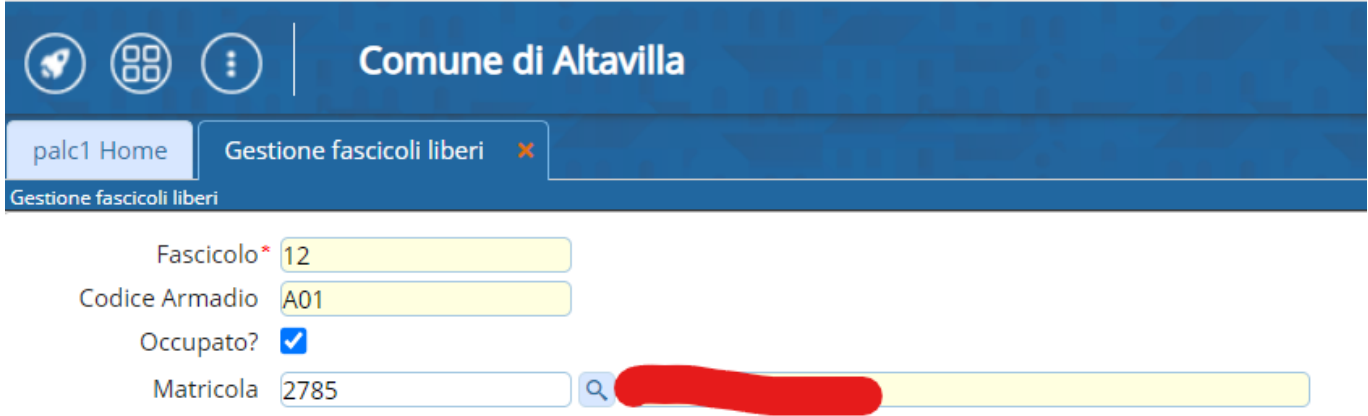

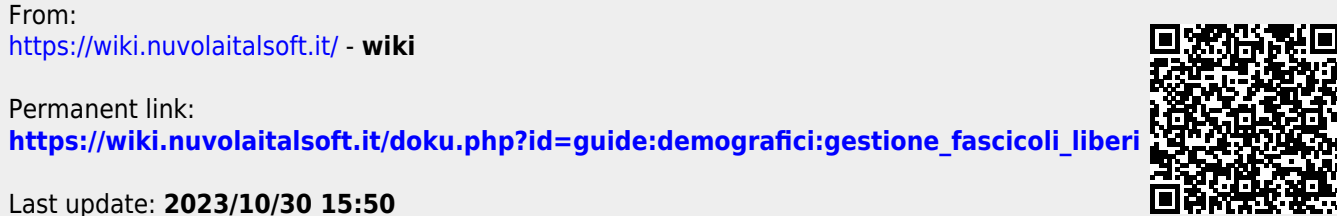

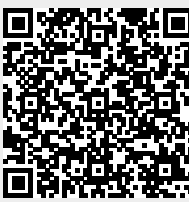